#### Some Interesting Applications of Theory

PageRank Minhashing Locality-Sensitive Hashing

1

## PageRank

◆ The thing that makes Google work. Intuition: solve the recursive equation: "a page is important if important pages link to it."

 $\blacktriangleright$  In high-falutin' terms: *importance* = the principal eigenvector of the stochastic matrix of the Web.

A few fixups needed.

## Stochastic Matrix M of the Web

Suppose page  $j$  links to  $n$  pages, including  $i$ 

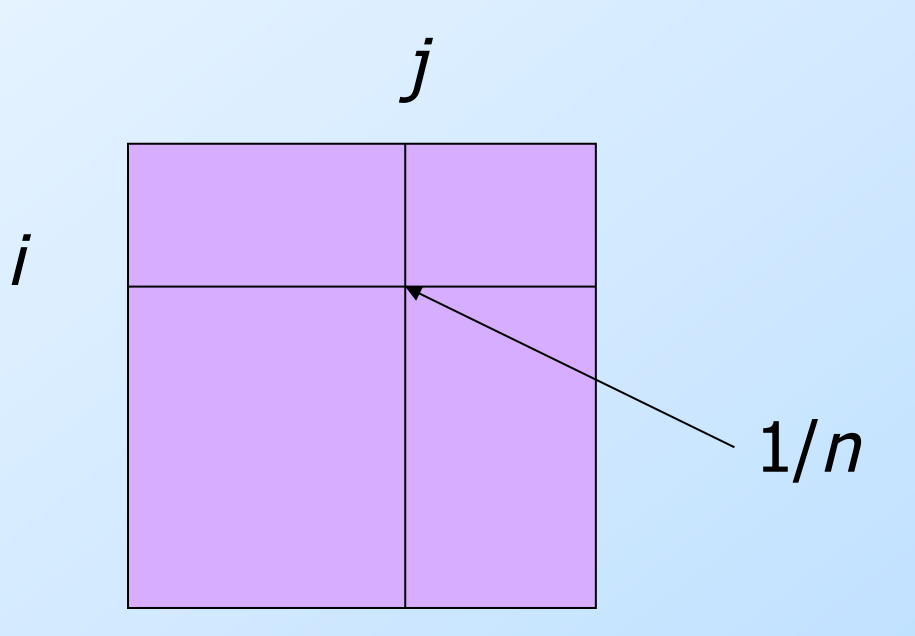

Expresses how "importance" flows around the Web. Equivalent to following "random walkers."

#### Example: The Web in 1839

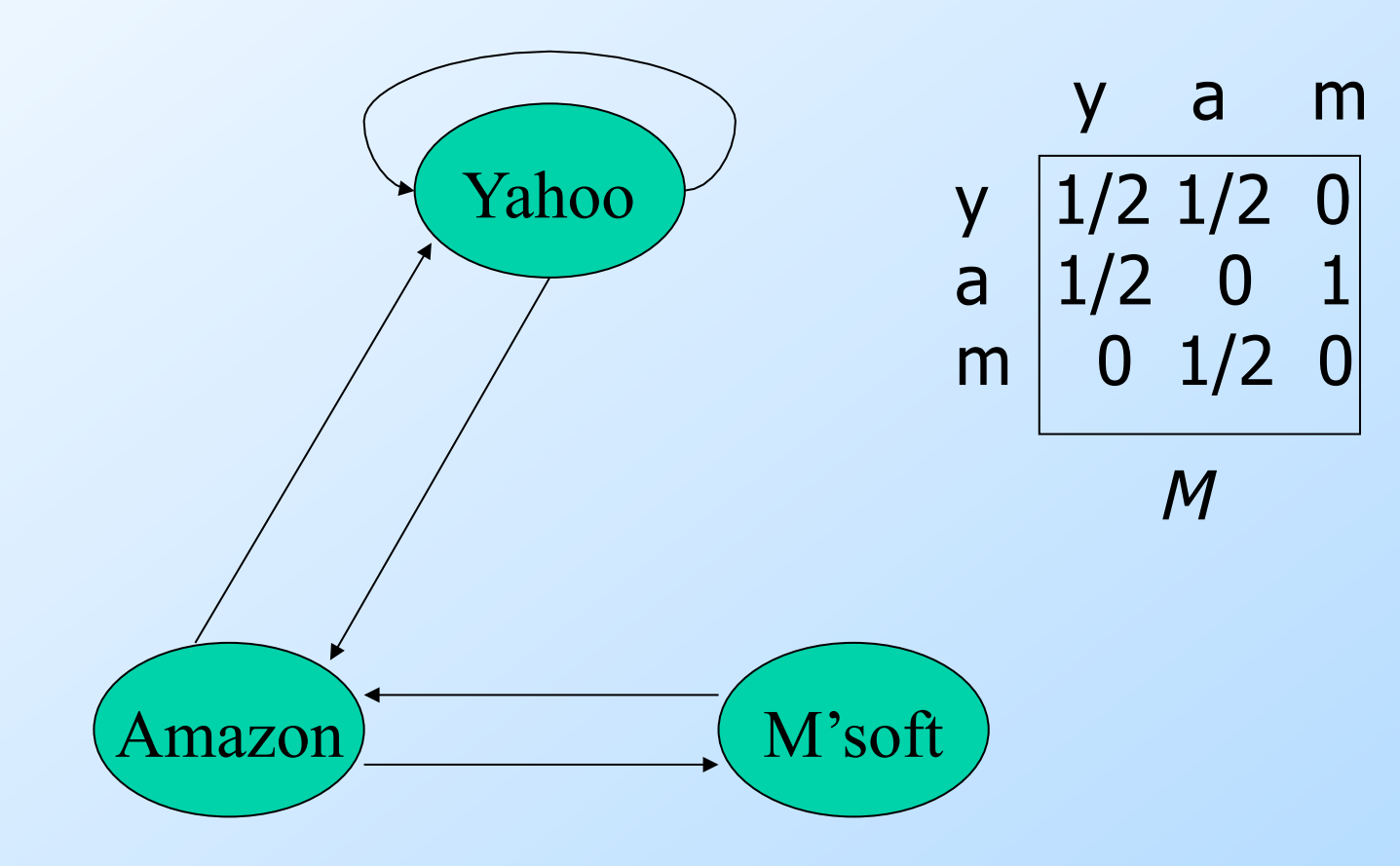

## The Google Idea

- •Imagine many random walkers on the Web.
- At each "tick," each walker picks an out-link at random and follows it.
- Distribution of walkers **v** becomes M **v** after one tick.
- ◆ Compute *M*<sup>50</sup>v (approximately 50).

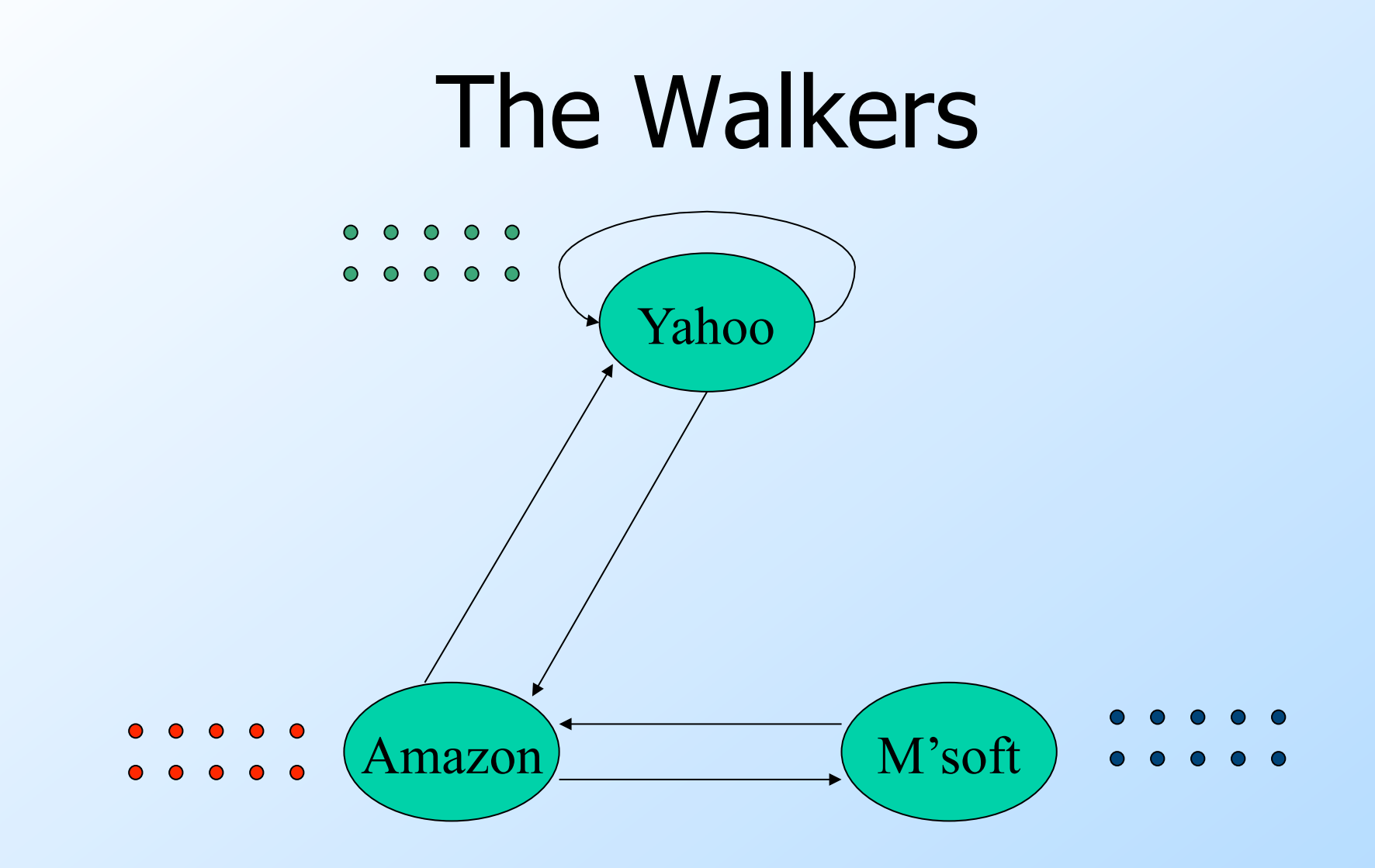

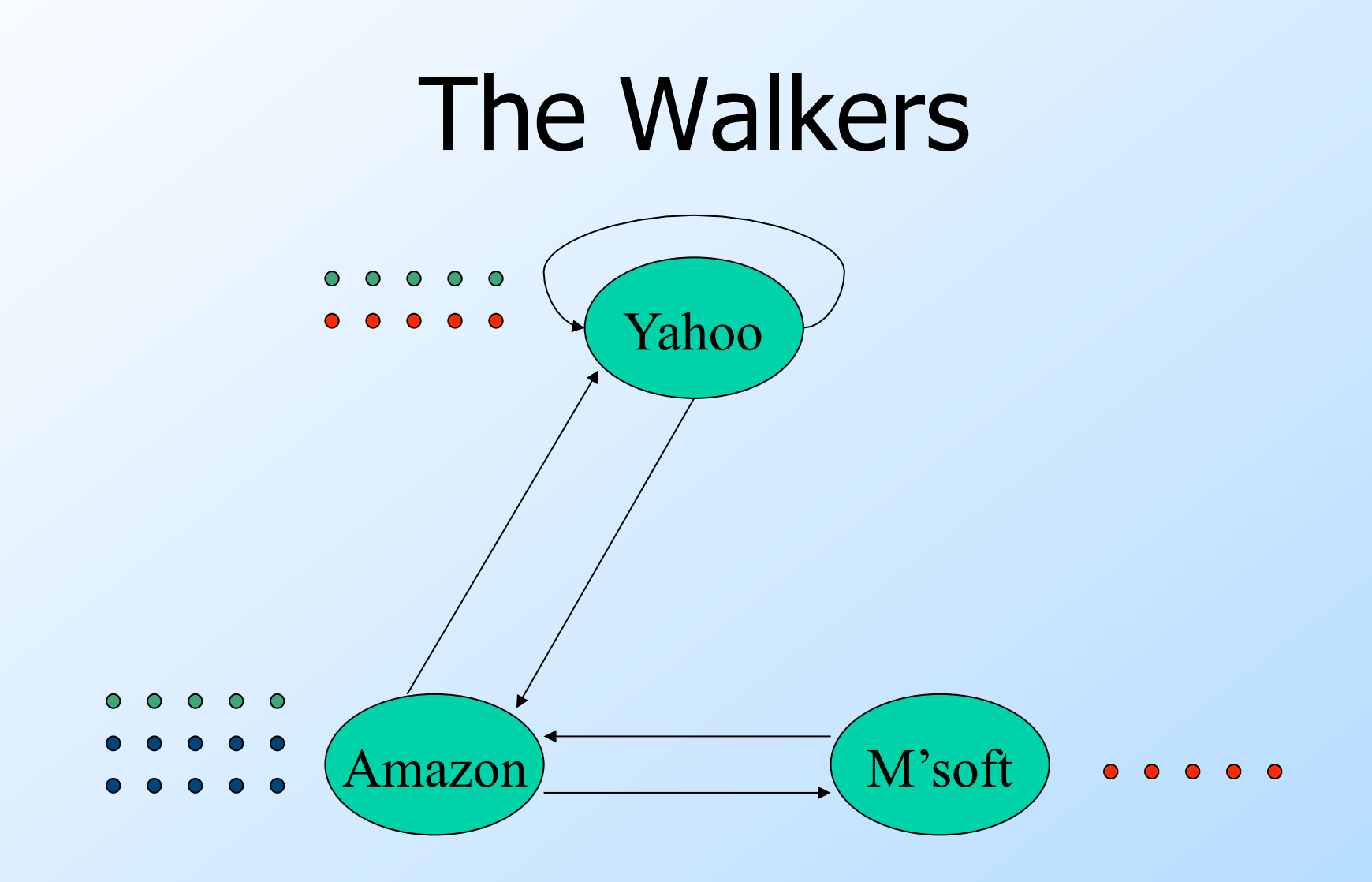

 $\overline{7}$ 

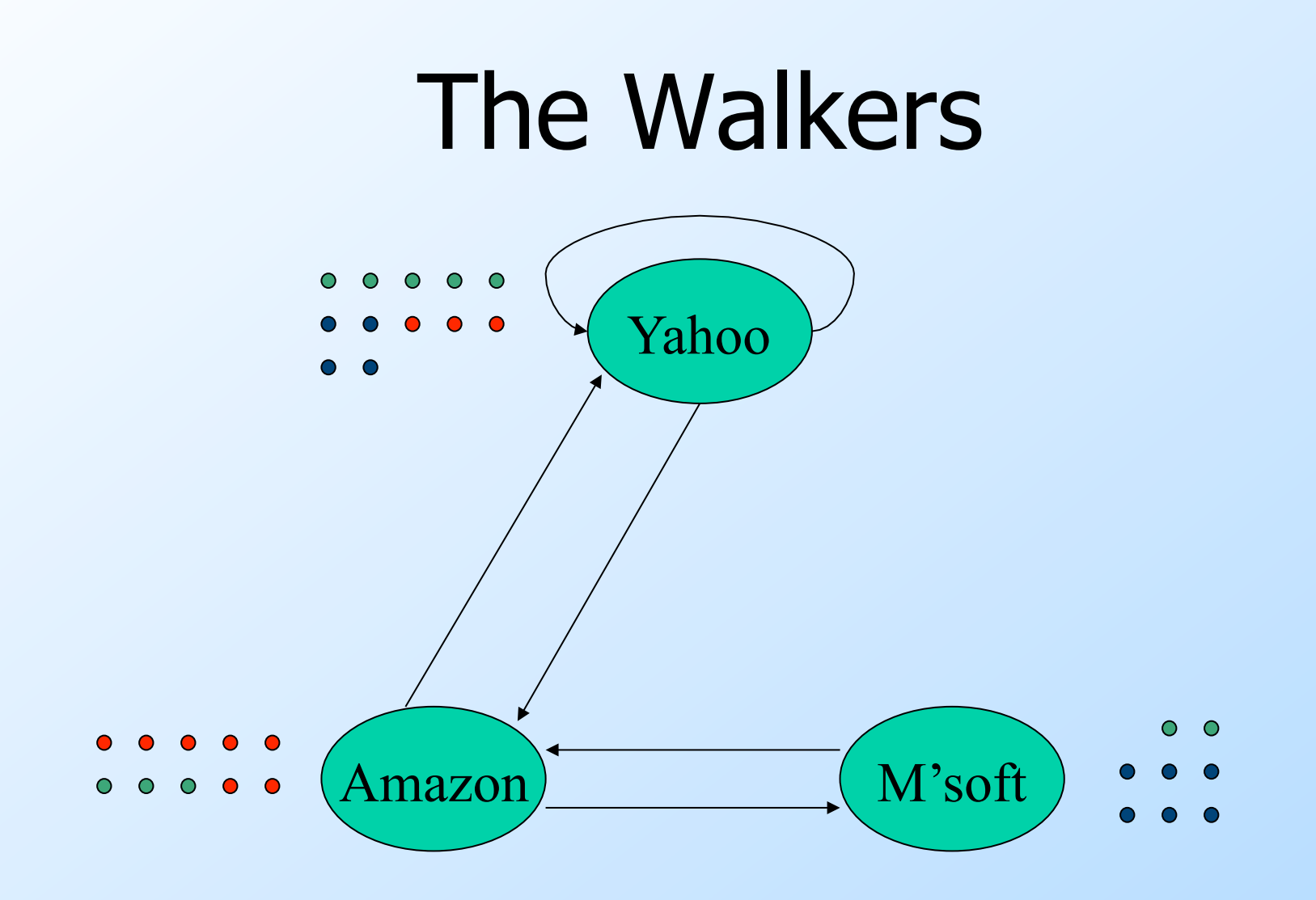

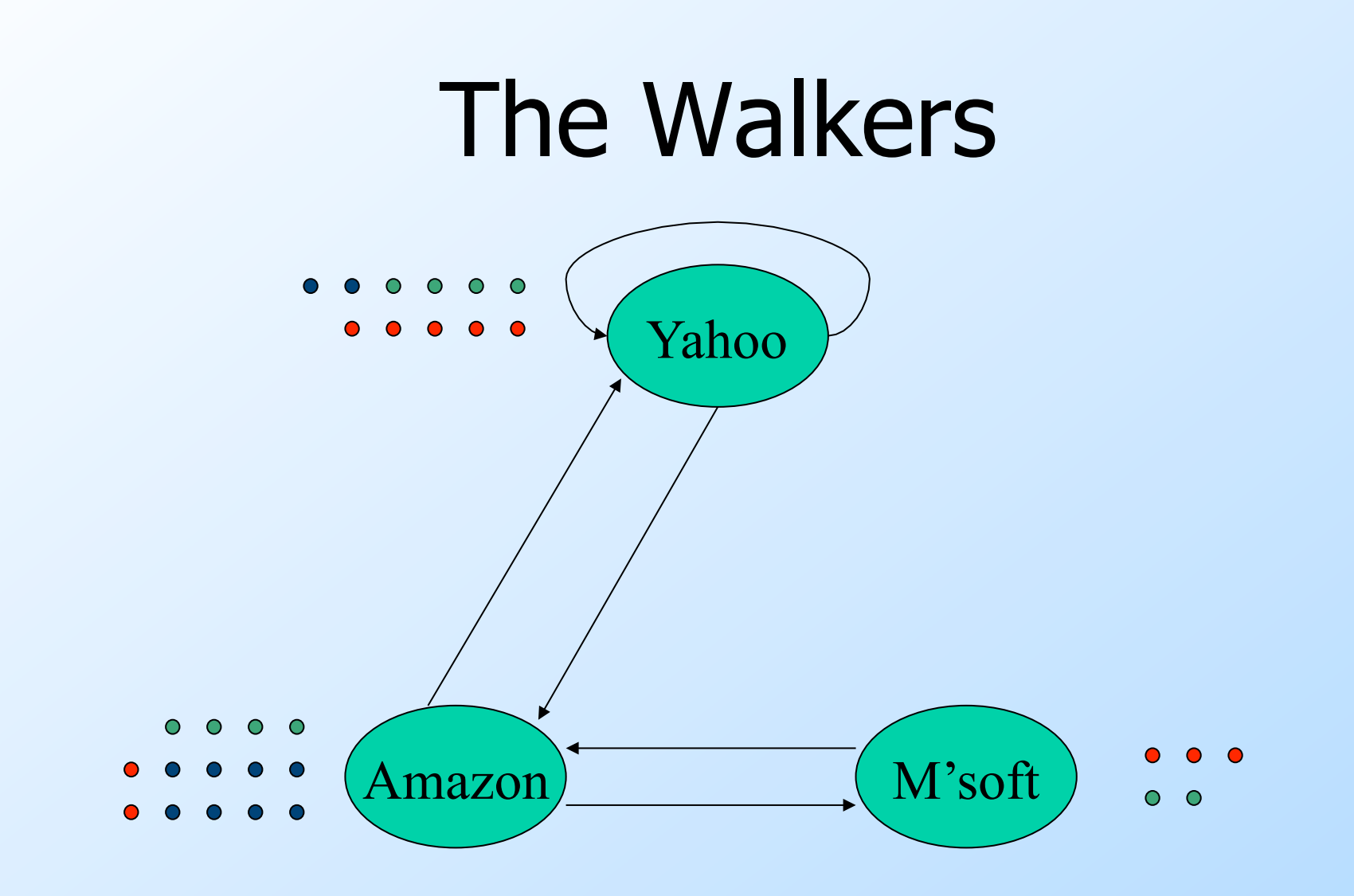

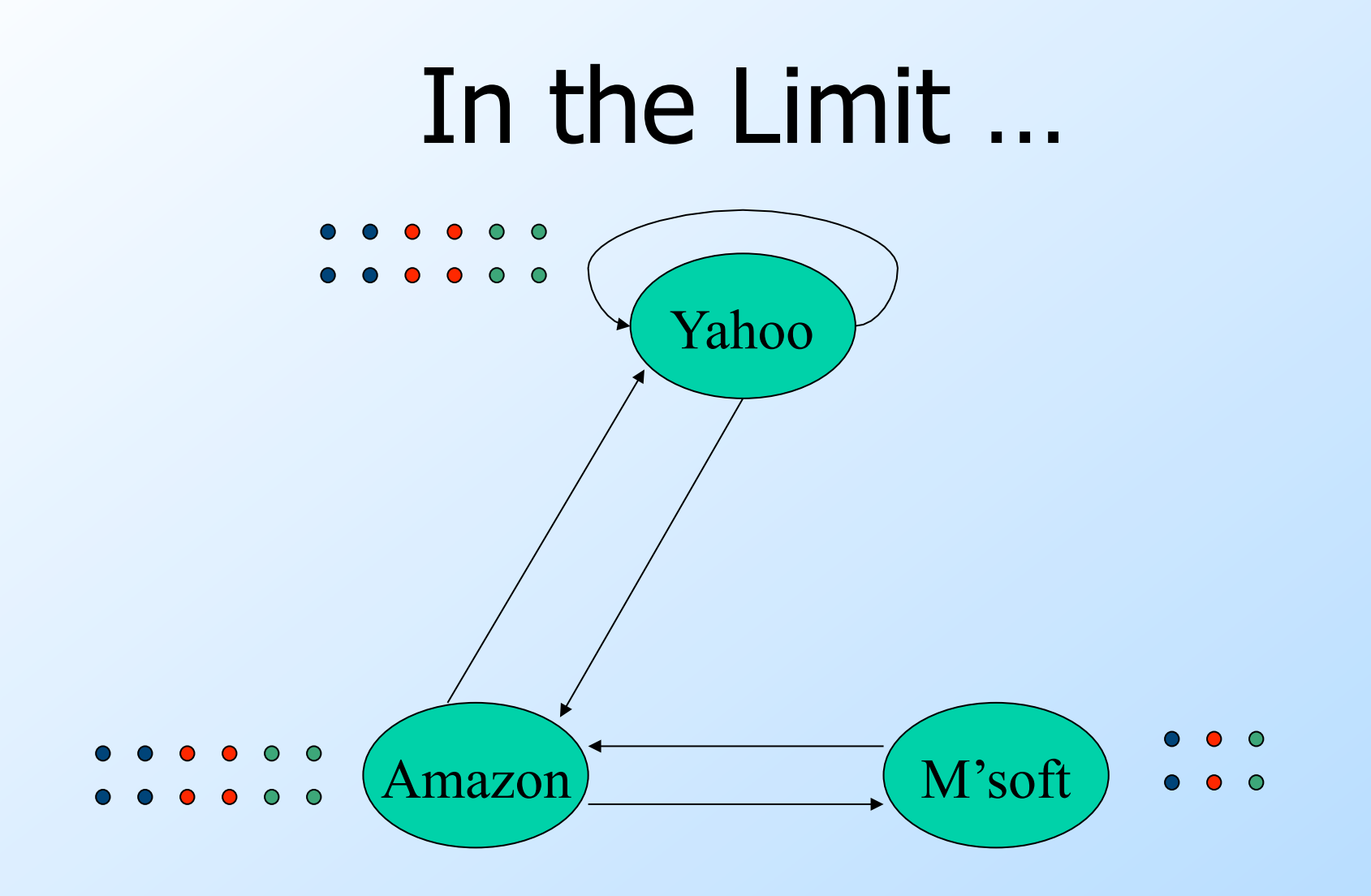

#### Real-World Problems

- ◆ Some pages are "dead ends" (have no links out).
	- Such a page causes importance to leak out.
- Other (groups of) pages are spider traps (all out-links are within the group).
	- **Eventually spider traps absorb all importance.**

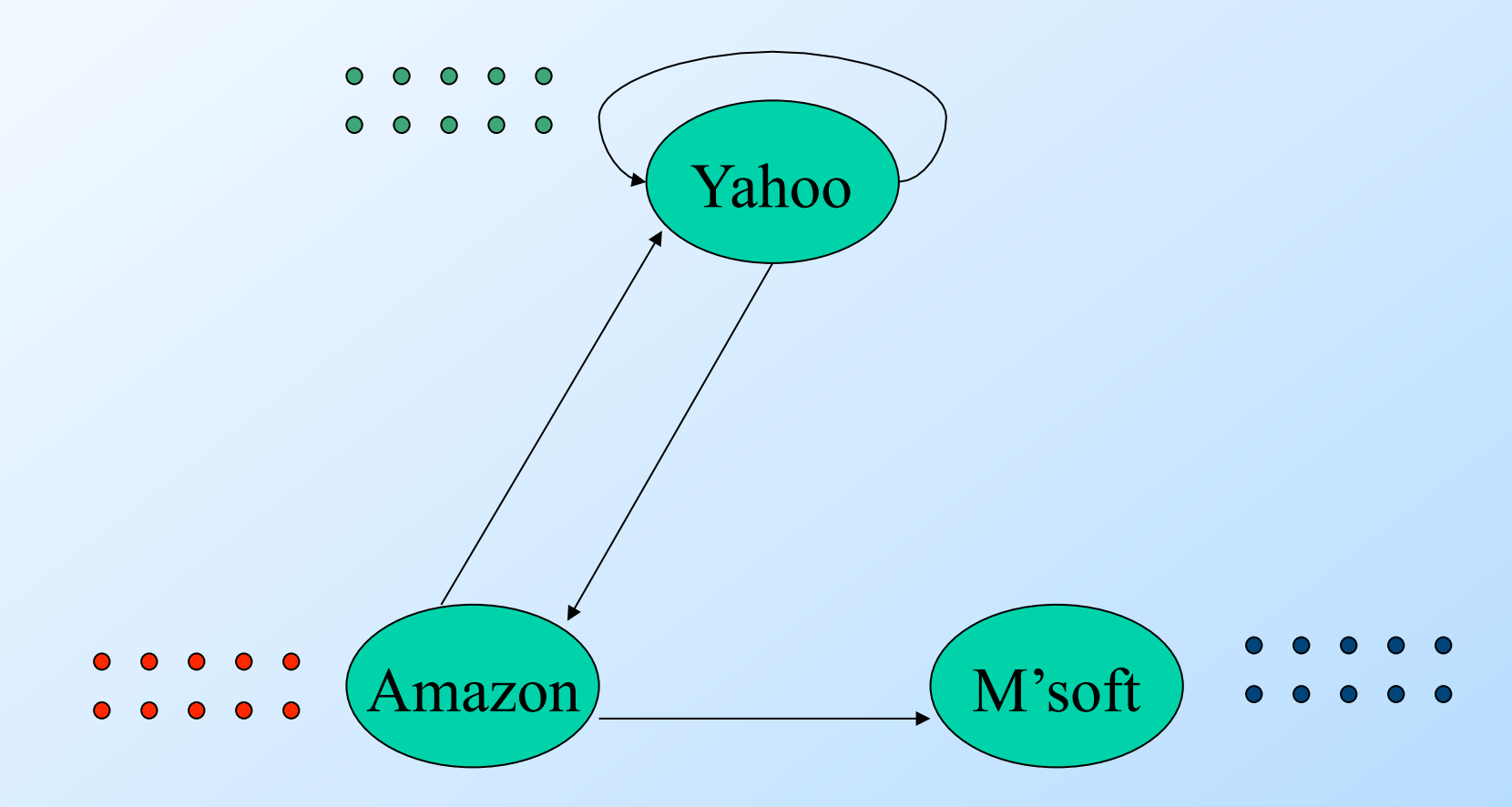

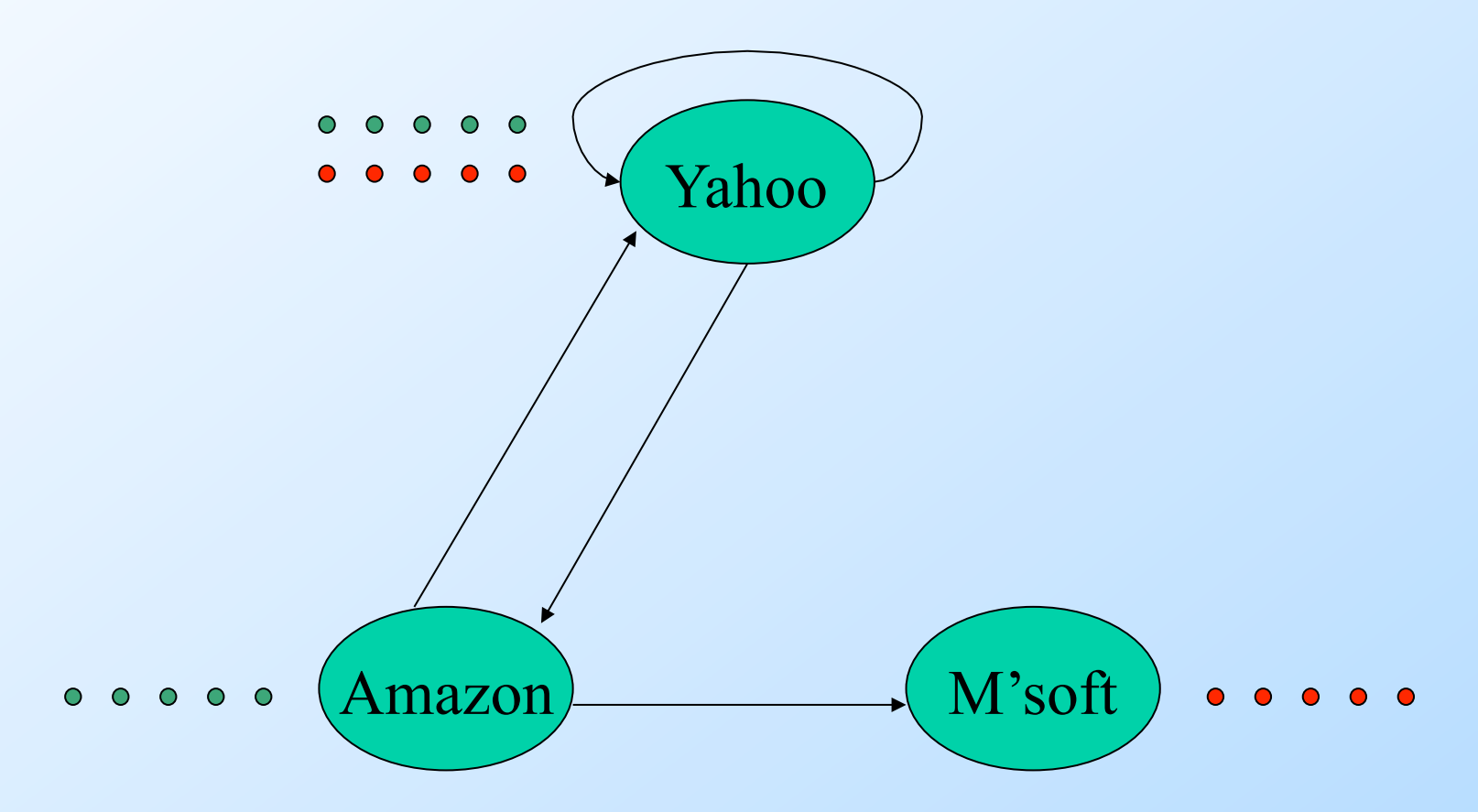

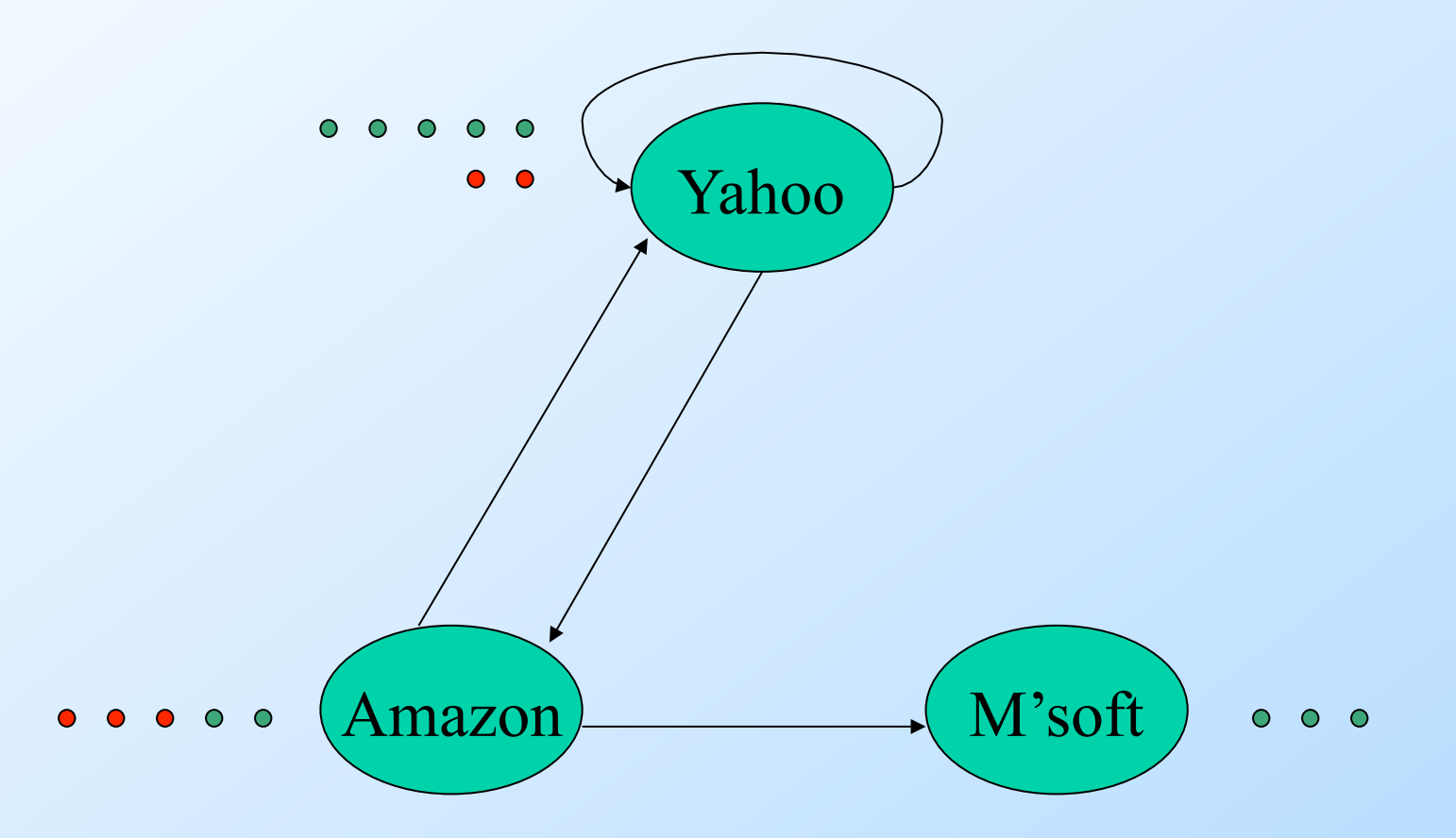

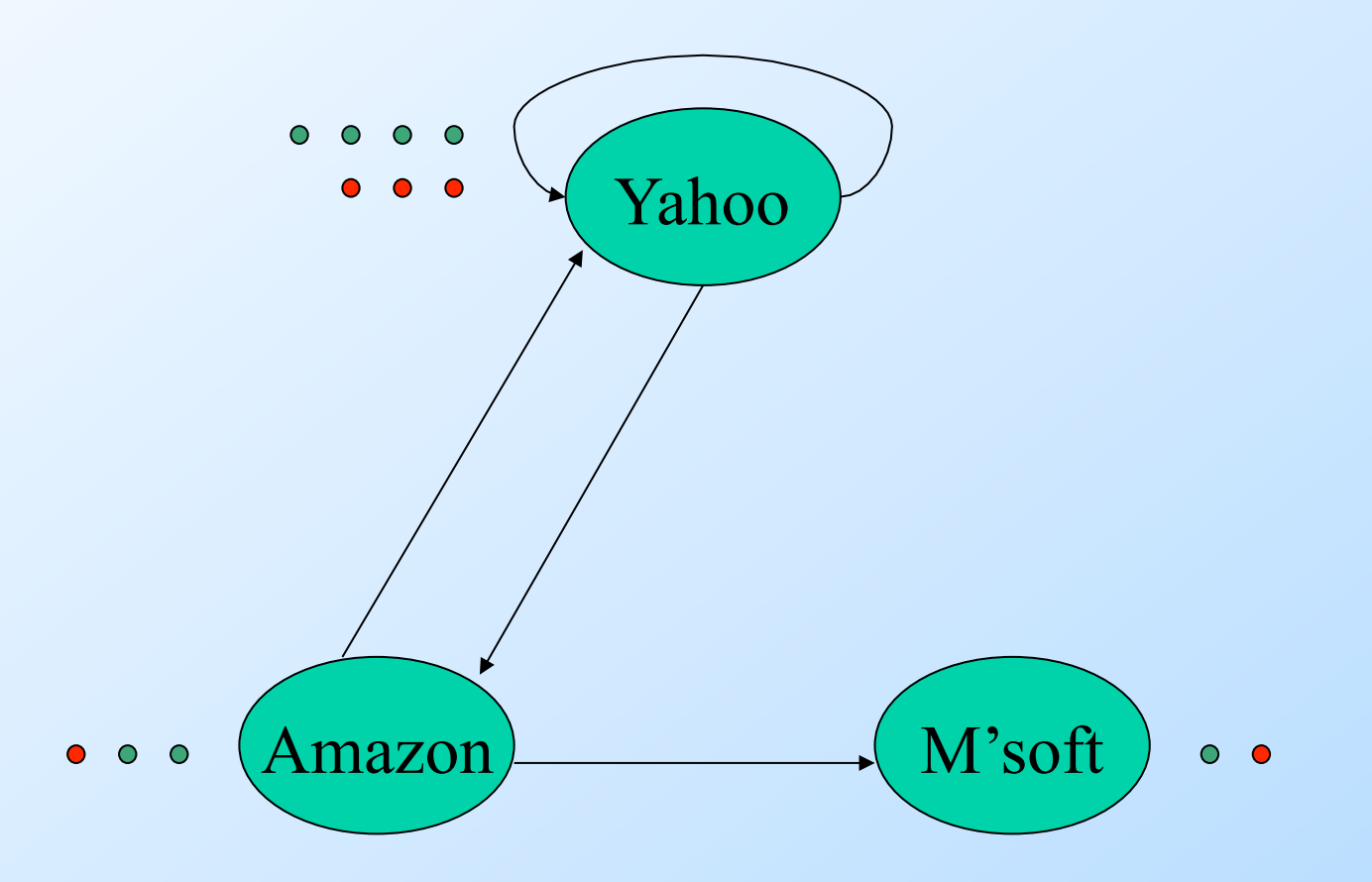

## In the Limit ...

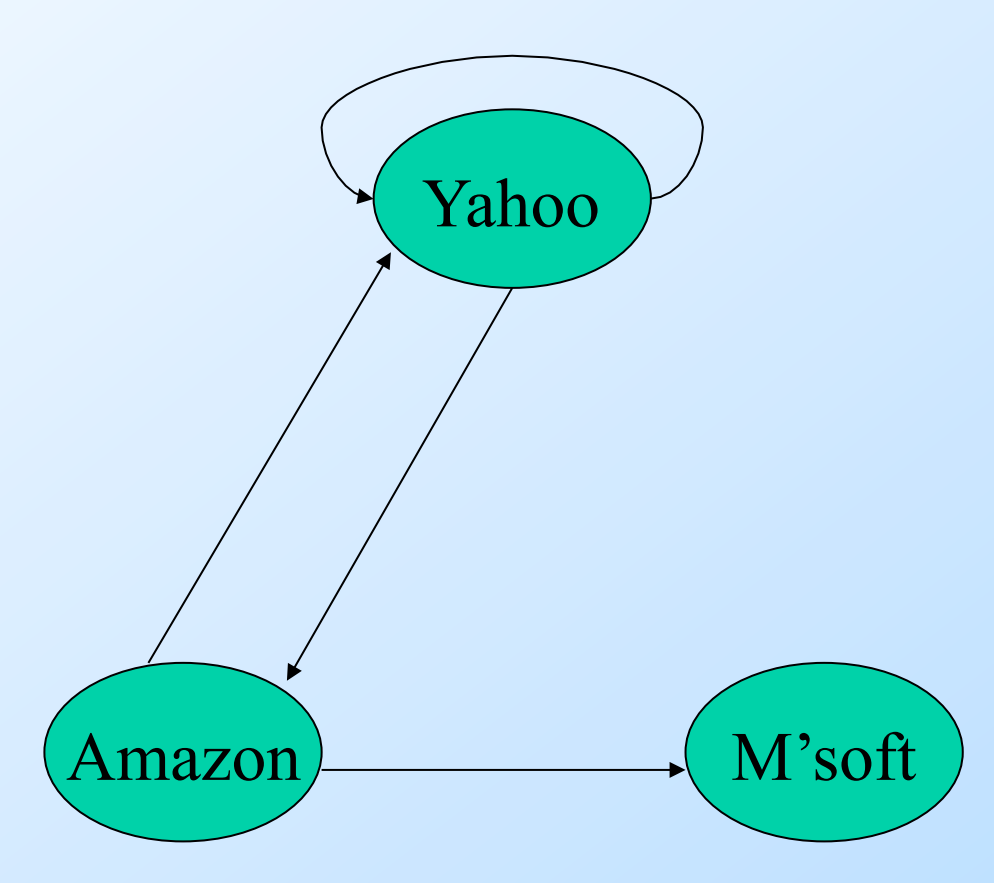

#### Microsoft Becomes a Spider Trap

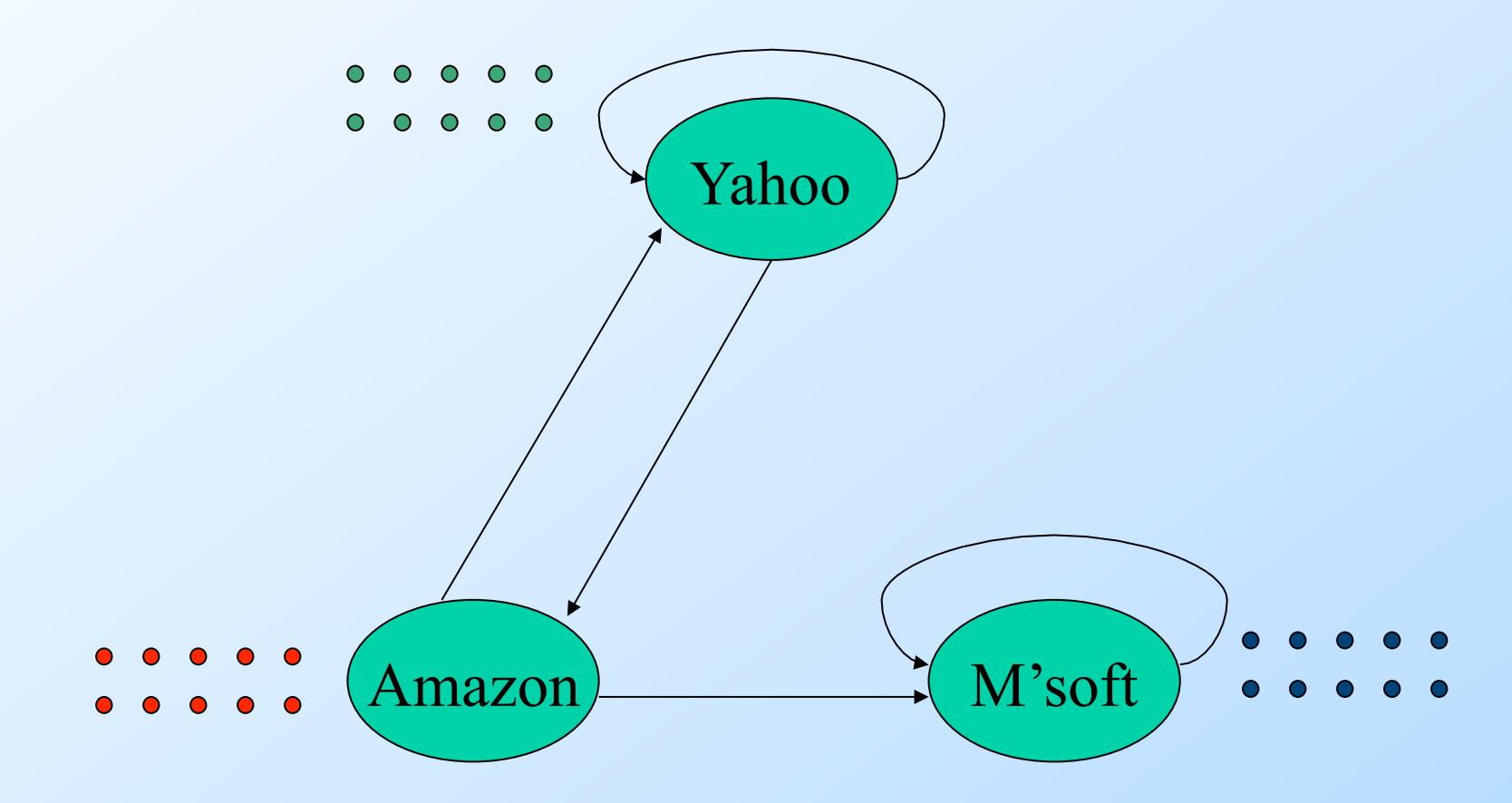

#### Microsoft Becomes a Spider Trap

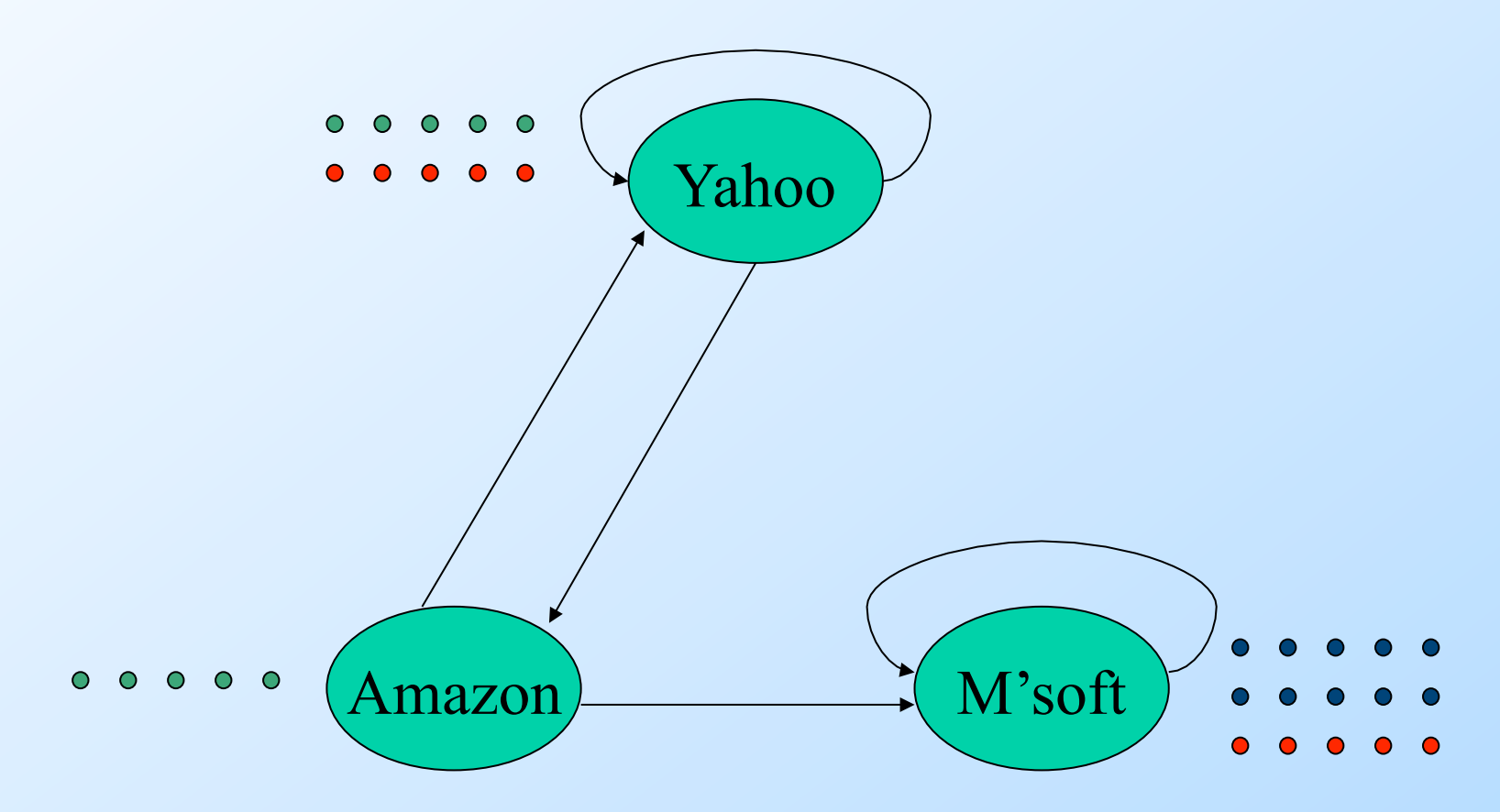

#### Microsoft Becomes a Spider Trap

![](_page_18_Figure_1.jpeg)

![](_page_19_Picture_0.jpeg)

#### Topic-Specific Page Rank

- ◆ Goal: Evaluate Web pages not just according to their popularity, but by how close they are to a particular topic, e.g. "sports" or "cooking."
- Allows search queries to be answered based on interests of the user.
	- **D Example: Query batter wants different** pages depending on whether you are interested in sports or cooking.

#### Teleport Sets

◆ Assume each walker has a small probability of "teleporting" at any tick. ◆ Teleport can go to: 1. Any page with equal probability.  $\blacklozenge$  To avoid dead-end and spider-trap problems. 2. A topic-specific set of "relevant" pages (teleport set ).

**For topic-specific PageRank.** 

#### Example: Topic = Software

• Only Microsoft is in the teleport set. **Assume 20% "tax."** 

![](_page_23_Figure_1.jpeg)

![](_page_24_Figure_1.jpeg)

![](_page_25_Figure_1.jpeg)

![](_page_26_Figure_1.jpeg)

![](_page_27_Figure_1.jpeg)

![](_page_28_Figure_1.jpeg)

![](_page_29_Figure_1.jpeg)

## New Topic: Similarity Search

#### Many "objects" that populate overlapping sets.

- ◆ Find the pairs of sets that are "similar."
	- **Jaccard similarity of sets = size of** intersection divided by size of union.

#### Example: Jaccard Similarity

![](_page_31_Figure_1.jpeg)

3 in intersection. 8 in union. Jaccard similarity  $= 3/8$ 

## Applications

- 1. Collaborative Filtering : Represent Amazon customers by the sets of products they buy.
	- Recommend what similar customers bought.
- 2. Similar Documents : Represent pages by their sets of  $k$ -shingles = strings of  $k$ consecutive characters.
	- Similar pages could be plagiarism.

## When Is the Problem Interesting?

- 1. When the sets are so large or so many that they cannot fit in main memory.
- 2. When there are so many sets that comparing all pairs of sets takes too much time.

## Key Ideas

- 1. Minhashing : (Edith Cohen, Andrei Broder) Construct small signatures for sets so that the Jaccard similarity of sets can be determined from the signatures.
- 2. Locality-Sensitive Hashing : (Rajeev Motwani, Piotr Indyk) Focus on pairs of (likely) similar sets without looking at all pairs.

## Minhashing as a Matrix Problem

- Think of sets represented by a matrix of 0's and 1's.
- $\triangle$  Row = element.
- $\triangle$  Column = set.
- $\bullet$  1 means that element is in that set.

#### **Example**

![](_page_36_Figure_1.jpeg)

 $0 *$  $b \quad 1$ 

- $C \quad 1 \quad 1**$
- $\mathsf{d}$  $0\qquad 0$
- $e \t1 \t1**$
- $f$  $1 *$  $\overline{0}$
- $C_1 = \{b, c, e\}$  $C_2 = \{a, c, e, f\}$
- $Sim(C_1, C_2) =$  $2/5 = 0.4$

## Four Types of Rows

Given columns  $C_1$  and  $C_2$ , rows may be classified as:

$$
\begin{array}{ccc}\n & C_1 & C_2 \\
a & 1 & 1 \\
b & 1 & 0 \\
c & 0 & 1 \\
d & 0 & 0\n\end{array}
$$

Also,  $a = #$  rows of type  $a$ , etc. • Note  $Sim(C_1, C_2) = a/(a+b+c)$ .

## Minhashing

•Imagine the rows permuted randomly.  $\blacklozenge$  Define "hash" function  $h(C)$  = the number of the first (in the permuted order) row in which column C has 1. ◆ Use several (100?) independent hash functions to create a signature.

## Minhashing Example

![](_page_39_Figure_1.jpeg)

Signature matrix M

![](_page_39_Figure_3.jpeg)

#### Surprising Property

The probability (over all permutations of the rows) that  $h(C_1) = h(C_2)$  is the same as  $Sim(C_1, C_2)$ .

- $\blacktriangleright$  Both are  $a/(a+b+c)!$  Why?
	- **Look down columns**  $C_1$  **and**  $C_2$  **(in** permuted order) until we see a 1.
	- If it's a type-a row, then  $h(C_1) = h(C_2)$ . If a type- $b$  or type- $c$  row, then not.

## Finding Similar Sets

- We can use minhashing to replace sets (columns of the matrix) by short lists of integers.
- ◆ But we still need to compare each pair of signatures.
- Example: 20 million Amazon customers;  $2*10^{14}$  pairs of customers to evaluate.

## Locality-Sensitive Hashing

- ◆ What we want seems impossible: map signatures to buckets so that
	- 1. Two similar signatures have a very good chance of appearing in the same bucket.
	- 2. If two signatures are not very similar, they probably don't appear in one bucket.
- **Then, we only have to compare** bucket-mates (candidate pairs).

#### The LSH Trick

• Think of the signature for each column as a column of the *signature matrix S*.  $\rightarrow$  Divide the rows of S into b bands of r rows each.

#### Partition Into Bands

![](_page_44_Figure_1.jpeg)

## Partition into Bands --- (2)

◆ For each band, hash its portion of each column to a hash table with many buckets. • Candidate column pairs are those that hash to the same bucket for  $> 1$  band.  $\blacktriangleright$  Tune *b* and *r* to catch most similar pairs, but few nonsimilar pairs.

![](_page_46_Figure_0.jpeg)

#### LSH --- Graphically

![](_page_47_Figure_1.jpeg)

48

## Summary of Minhash/LSH

- 1. Represent the objects you are comparing by sets (ad-hoc method).
- 2. Represent the sets by signatures (Minhashing).
- 3. Use LSH to create buckets; candidate pairs are those in the same bucket.
- 4. Evaluate only the candidate pairs.

#### **Experience**

- 1. Finding news articles with the same source.
- 2. Entity resolution : finding customers shared by two businesses.

#### News Sources

**Two members of the database group at** Stanford were asked by the PoliSci Dept. to examine 1.5 million news articles and identify those that were really the same synticated article published by different newspapers.

**Each newspaper "decorates" the article** with its own material, e.g. masthead.

## News Sources – (2)

• They developed their own algorithm and reported it to the group. ◆I suggested "minhashing + LSH." They reimplemented and found that minhash+LSH was faster and more accurate for all but very high degrees of similarity.

## Matching Customer Records

- $\blacktriangleright$  I once took a consulting job solving the following problem:
	- **Company A agreed to solicit customers for** Company B, for a fee.
	- **I** They then had a parting of the ways, and argued over how many customers.
	- **Neither recorded exactly which customers** were involved.

## Customer Records – (2)

- ◆ Company B had about 1 million records of all its customers.
- ◆ Company A had about 1 million records describing customers, some of which it had signed up for B.
- Records had name, address, and phone, but for various reasons, they could be different for the same person.

## Customer Records – (3)

#### ◆ Step 1: design a measure of how similar records are:

**E.g., deduct points for small misspellings** ("Jeffrey" vs. "Geoffery"), same phone, different area code.

◆ Step 2: score all pairs of records; report very similar records as matches.

## Customer Records – (4)

◆ Problem: (1 million)<sup>2</sup>/2 is too many pairs of records to score.

#### ◆ Solution: A simple LSH.

- **Three hash functions: exact values of** name, address, phone.
	- Compare iff records are identical in at least one.
- **Misses similar records with a small** difference in all three fields.

#### Customer Records – Aside

We were able to tell what values of the scoring function were reliable in an interesting way.

- I Identical records had a creation date difference of 10 days.
- **I** We only looked for records created within 90 days, so bogus matches had a 45-day average.

# Aside  $-$  (2)

◆ By looking at the pool of matches with a fixed score, we could compute the average time-difference, say x, and deduce that fraction (45-x)/35 of them were valid matches.

Alas, the lawyers didn't think the jury would understand.